[Introduction](#page-2-0) [Fonctions de ClustInvest](#page-10-0) Exemple de mise en [Application](#page-37-0)

<span id="page-0-0"></span>ClustInvest. Classification nonsupervisée avec données binaires. Application à des données d'accidents de décompression

#### Gérard GRÉGOIRE(\*) / Jean-Pierre IMBERT Laboratoire LJK UGA/ Société Divetech

Rencontres R Grenoble 24-26 Juin 2015

モミメ

目

 $QQ$ 

[Introduction](#page-2-0) [Fonctions de ClustInvest](#page-10-0) [Exemple de mise en oeuvre](#page-14-0) [Application](#page-37-0)

# Plan de l'exposé

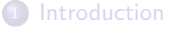

[Fonctions de ClustInvest](#page-10-0)

#### [Exemple de mise en oeuvre](#page-14-0)

- **o** [Informations de base](#page-14-0)
- [Analyse d'une classification](#page-24-0)
- [Calcul d'entropie](#page-34-0)

## **[Application](#page-37-0)**

 $\mathbb{R}^n \times \mathbb{R} \xrightarrow{\sim} \mathbb{R}^n$ 

重

 $\leftarrow$ 

 $299$ 

活

<span id="page-2-0"></span>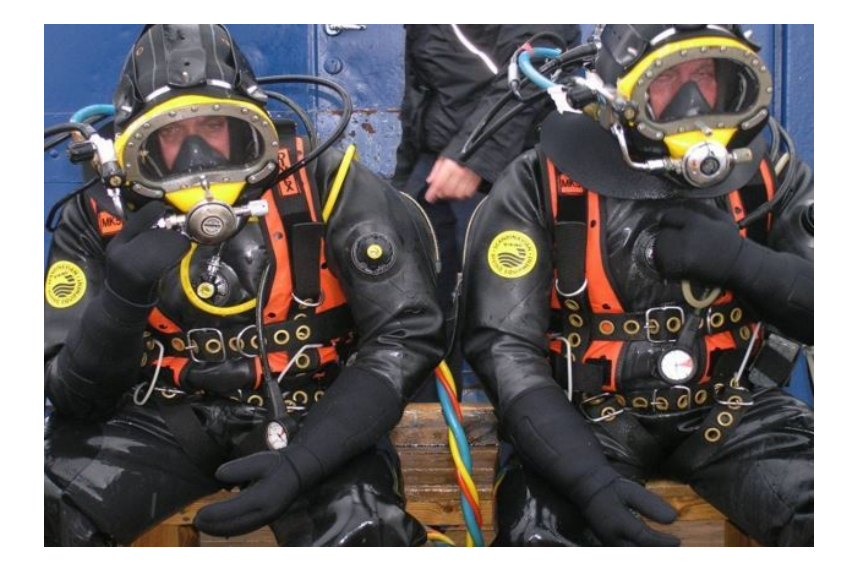

Les accidents de décompression en plongée professionnelle:

- · Des procédures de décompression de plus en plus sûres (adaptées en fonction de la profondeur de travail, du temps passé au niveau de travail, du mélange gazeux utilisé...)
- · Une fréquence d'accidents qui va en diminuant
- On cherche cependant toujours à approfondir la connaissance des mécanismes physiologiques impliqués de manière à améliorer les traitements et la prévention

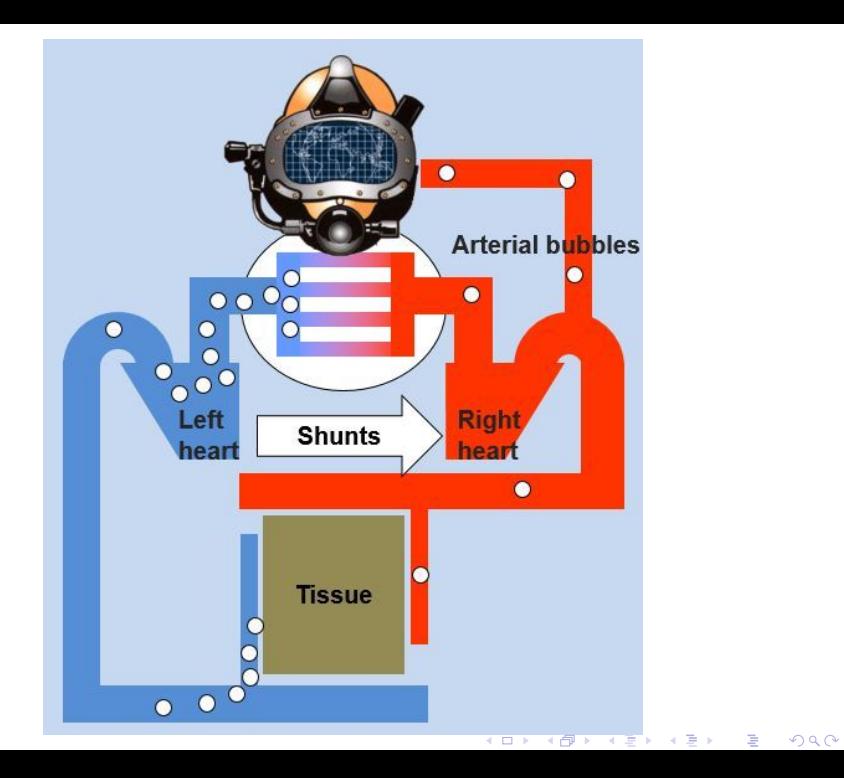

Les données:

- 785 enregistrements d'accidents (1 accident  $= 1$  individu statistique)
- On observe 17 symptômes pour lesquels on relève la présence ou l'absence

イロト (御) (道) (道) (道)

 $2Q$ 

- A chaque symptôme est associée une variable binaire  $X_i$ ,  $(X_i = 1)$  si le symptôme est présent,  $(X_i = 0)$  sinon.
- Un individu présente au plus 5 symptômes.

Les variables (symptômes) :

- **Joint** : douleurs articulaires ou dans les tissus musculaires environnant
- · Dizz\_Vert\_Bal: étourdissement, vertige, troubles de l'équilibre
- · Nausea: présence de nausées, vomissements
- Paresth: fourmillements, picotements, sensations d'aiguilles ou d'épingles, parésthésie, hypoésthésie (perte ou altération de la sensibilité dans une région du corps)
- Fatigue: sensation de fatigue, maux de tête
- Back: douleurs dans le dos (cervicales, dorsales, lombaires)
- · Shock: pâleur, faiblesse, anxiété
- Eye\_mov: mouvements des yeux (nystagmus)
- · Vision: problèmes de vision
- · Diff.StandUp: faiblesse musculaire, difficulté à se tenir debout, paralysie
- · Skin\_marmor: rougeurs, tâches marmoréennes sur la peau
- **· Dyspnea**: difficultés respiratoires, sensation d'étouffement
- · Hearing pb: présence d'acouphènes, bourdonnements
- Speech: problèmes d'élocution, confusion, changements de personnalité
- **Loss\_consc:** perte de conscience
- **Skin\_rash:** irritations de la peau, boursouflures, éruptions, peau squameuse
- **Emphys:** présence d'emphysème

Le fichier se présente comme un data frame de dimension  $785\times$  17, dont toutes les valeurs sont en 0/1, avec optionnellement des vecteurs apportant des informations complémentaires. L'étude statistique porte sur la matrice X de dimension 785 $\times$  17.

Un extrait du fichier :

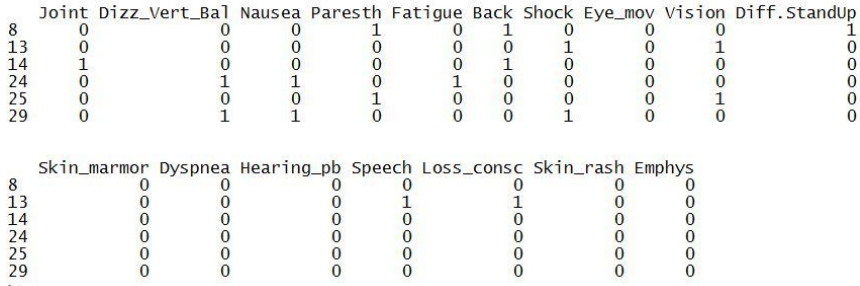

La problématique.

Se basant sur les outils de classification non supervisée, on cherche à détecter des groupes d'individus dont les caractéristiques communes pourraient suggérer une interprétation physiologique des symptômes exprimés.

On souhaite aussi confronter les partitions proposées par les méthodes de classification à celles fournies par les "experts", médecins spécialistes du domaine de la plongée.

La classification sur données binaires ne peut être basée sur des méthodes utilisant la distance euclidienne (en particulier, le plus souvent les 0 et les 1 ne jouent pas

K ロ ▶ K @ ▶ K 할 ▶ K 할 ▶ → 할 → 9 Q @

Des méthodes où on substitue à la distance euclidienne des dissimilarités entre individus sont proposées dans la litérature. Elles méritent qu'on examine de manière approfondie les partitions obtenues.

La problématique.

Se basant sur les outils de classification non supervisée, on cherche à détecter des groupes d'individus dont les caractéristiques communes pourraient suggérer une interprétation physiologique des symptômes exprimés.

On souhaite aussi confronter les partitions proposées par les méthodes de classification à celles fournies par les "experts", médecins spécialistes du domaine de la plongée.

La classification sur données binaires ne peut être basée sur des méthodes utilisant la distance euclidienne (en particulier, le plus souvent les 0 et les 1 ne jouent pas un rôle symétrique).

K ロ ▶ K 레 ≯ K 제 B → X 제 B → X → O Q Q → O Q Q Q

Des méthodes où on substitue à la distance euclidienne des dissimilarités entre individus sont proposées dans la litérature. Elles méritent qu'on examine de manière approfondie les partitions obtenues.

<span id="page-10-0"></span>a) Informations de base Nombre d'individus, nombre de variables Nombre total de symptômes exprimés Nombre maximal de symptômes pour un individu Nombre total de patterns différents Vecteur du nombre de manifestations de chaque symptôme Entropie de l'ensemble des variables

b) Multiplicités Tables de multiplicités Tables des couples Table des triples

- Analyse d'une classification
	- a) Table des effectifs, tables des pourcentages
	- b) Exploration des groupes

c) Calcul de l'entropie conditionnelle. Calcul de l'indice entropique de la classification. Calcul d'indices d'entropie pour les variables.

 $2Q$ 

Application

Comparaison de résultats de méthodes différentes.

Retour sur le problème des accidents de décompression en plongée K ロ × K 御 × K 星 × K 星 × 三星。

a) Informations de base Nombre d'individus, nombre de variables Nombre total de symptômes exprimés Nombre maximal de symptômes pour un individu Nombre total de patterns différents Vecteur du nombre de manifestations de chaque symptôme Entropie de l'ensemble des variables b) Multiplicités Tables de multiplicités Tables des couples Table des triples

- Analyse d'une classification
	- a) Table des effectifs, tables des pourcentages
	- b) Exploration des groupes

c) Calcul de l'entropie conditionnelle. Calcul de l'indice entropique de la classification. Calcul d'indices d'entropie pour les variables.

 $2Q$ 

Application

Comparaison de résultats de méthodes différentes.

Retour sur le problème des accidents de décompression en plongée K ロ × K 御 × K 星 × K 星 × 三星。

a) Informations de base Nombre d'individus, nombre de variables Nombre total de symptômes exprimés Nombre maximal de symptômes pour un individu Nombre total de patterns différents Vecteur du nombre de manifestations de chaque symptôme Entropie de l'ensemble des variables b) Multiplicités Tables de multiplicités Tables des couples Table des triples

### Analyse d'une classification

- a) Table des effectifs, tables des pourcentages
- b) Exploration des groupes

c) Calcul de l'entropie conditionnelle. Calcul de l'indice entropique de la classification. Calcul d'indices d'entropie pour les variables.

K ロ ▶ K @ ▶ K 할 ▶ K 할 ▶ → 할 → 9 Q @

Application

Comparaison de résultats de méthodes différentes.

Retour sur le problème des accidents de décompression en plongée

a) Informations de base Nombre d'individus, nombre de variables Nombre total de symptômes exprimés Nombre maximal de symptômes pour un individu Nombre total de patterns différents Vecteur du nombre de manifestations de chaque symptôme Entropie de l'ensemble des variables b) Multiplicités Tables de multiplicités Tables des couples Table des triples

### Analyse d'une classification

- a) Table des effectifs, tables des pourcentages
- b) Exploration des groupes

c) Calcul de l'entropie conditionnelle. Calcul de l'indice entropique de la classification. Calcul d'indices d'entropie pour les variables.

#### **•** Application

Comparaison de résultats de méthodes différentes.

Retour sur le problème des accidents de décompression en plongée professionnelle.K ロ ▶ K @ ▶ K 할 ▶ K 할 ▶ → 할 → 9 Q @ <span id="page-14-0"></span>Informations de base

```
> print(fun_base_nb(data_classif_x)$nb_indiv)
[1] 785
> print(fun_base_nb(data_classif_x)$nb_var)
[1] 17
> print(fun_base_nb(data_classif_x)$nb_tot_sympt)
[1] 926
> print(fun_base_nb(data_classif_x)$nb_max_sympt)
[1] 5
```
> print(fun\_patterns(data\_classif\_x)\$nb\_patterns) [1] 64 > print(fun\_Entrop(data\_classif\_x)\$Entropie) [1] 1.289778

Informations de base

[1] 64

[1] 1.289778

```
> print(fun_base_nb(data_classif_x)$nb_indiv)
[1] 785
> print(fun_base_nb(data_classif_x)$nb_var)
[1] 17
> print(fun_base_nb(data_classif_x)$nb_tot_sympt)
[1] 926
> print(fun_base_nb(data_classif_x)$nb_max_sympt)
[1] 5
> print(fun_patterns(data_classif_x)$nb_patterns)
```
> print(fun\_Entrop(data\_classif\_x)\$Entropie)

Informations de base

[1] 64

[1] 1.289778

```
> print(fun_base_nb(data_classif_x)$nb_indiv)
[1] 785
> print(fun_base_nb(data_classif_x)$nb_var)
[1] 17
> print(fun_base_nb(data_classif_x)$nb_tot_sympt)
[1] 926
> print(fun_base_nb(data_classif_x)$nb_max_sympt)
[1] 5
> print(fun_patterns(data_classif_x)$nb_patterns)
```
> print(fun\_Entrop(data\_classif\_x)\$Entropie)

> print( fun\_nb\_by\_sympt(data\_classif\_x)\$nb) Joint Dizz\_Vert\_Bal Nausea Paresth Fatigue Back Shock Eye\_mov 712 36 36 35 17 16 13 12 Vision Diff.StandUp Skin\_marmor Dyspnea Hearing\_pb Speech 12 8 8 6 6 4 Loss\_consc Skin\_rash Emphys 2 2 1 > print(fun\_mult(data\_classif\_x)\$vec\_mult) Mult\_order 1 2 3 4 5

K ロ ▶ K @ ▶ K 할 ▶ K 할 ▶ 이 할 → 90 Q

Obs\_Nbr 700 46 26 9 4

> print( fun\_nb\_by\_sympt(data\_classif\_x)\$nb) Joint Dizz\_Vert\_Bal Nausea Paresth Fatigue Back Shock Eye\_mov 712 36 36 35 17 16 13 12 Vision Diff.StandUp Skin\_marmor Dyspnea Hearing\_pb Speech 12 8 8 6 6 4 Loss\_consc Skin\_rash Emphys 2 2 1 > print(fun\_mult(data\_classif\_x)\$vec\_mult) Mult\_order 1 2 3 4 5 Obs\_Nbr 700 46 26 9 4

イロト (御) (道) (道) (道)

 $299$ 

Occurrences multiples par symptôme.

> print(fun\_var\_multi(data\_classif\_x)\$matr\_mult)

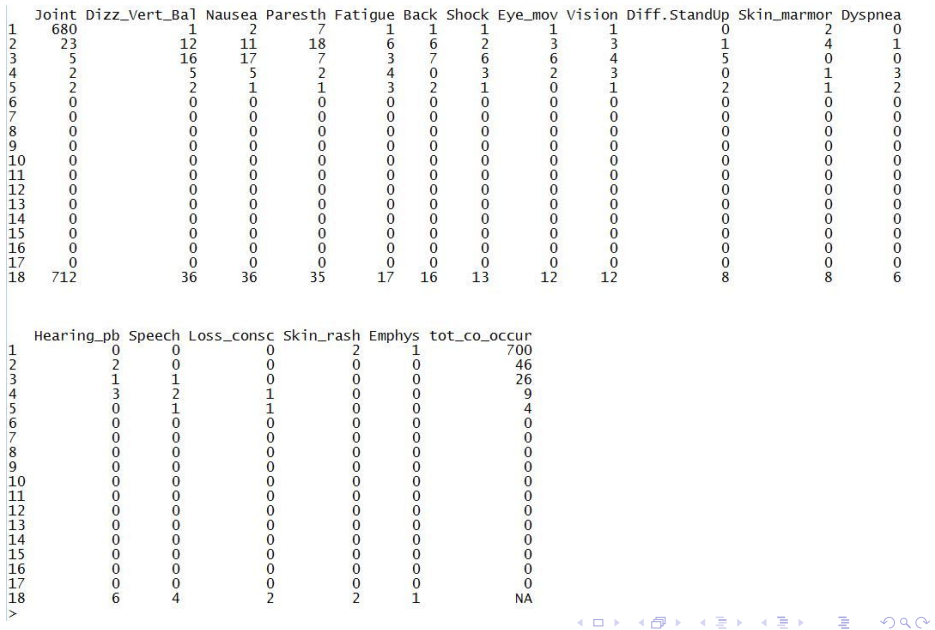

## > print(fun\_couples(x)\$mat\_couples)

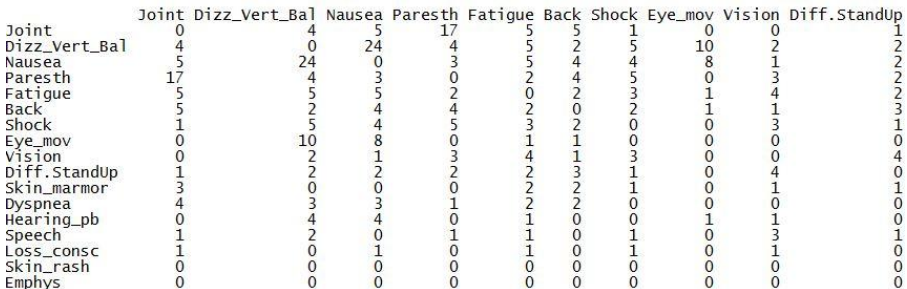

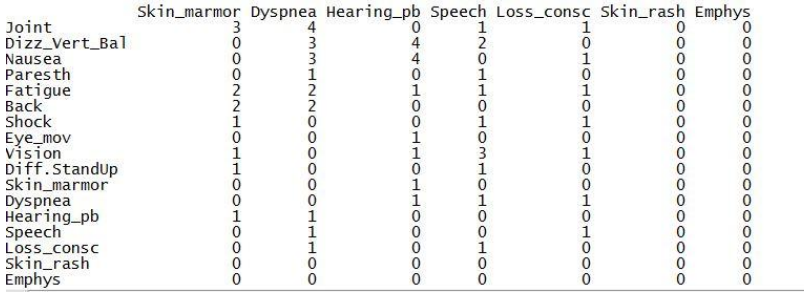

K ロ ▶ K 레 ≯ K X B X X B → X D A Q Q Q

# > print(fun\_couples\_exact(data\_classif\_x)\$mat\_couples\_exact)

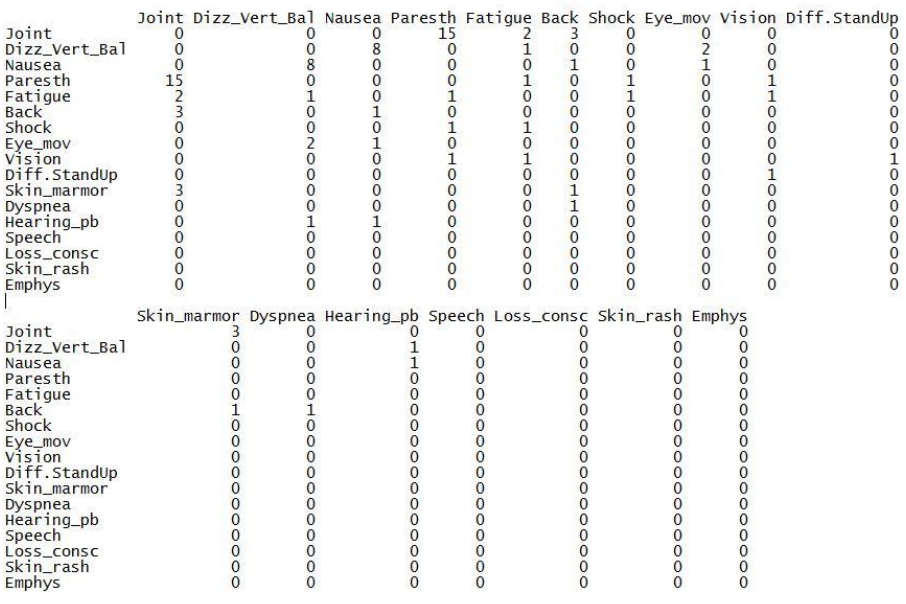

<span id="page-22-0"></span>> print(fun\_list\_couples(x)\$names\_tab)

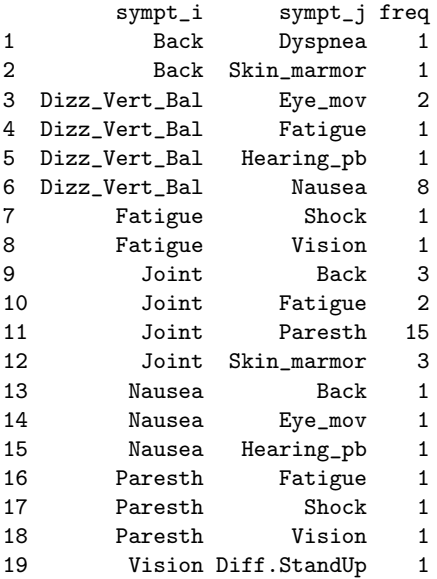

K ロ ▶ K 레 ≯ K 제 차 X 제 화 사 제 화 사 제 화 사 제 화 사 제 화 사 제 하

> print(fun\_list\_triples(x)\$names\_tab)

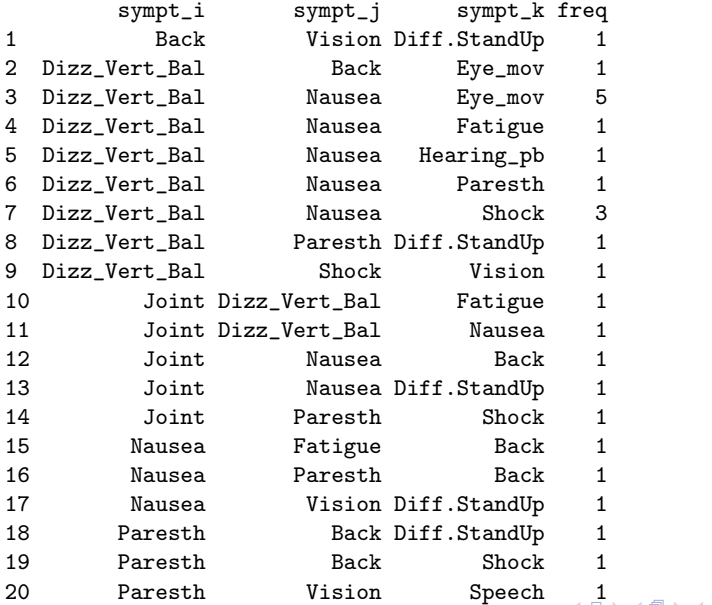

- <span id="page-24-0"></span>> cl<-kmeans(data\_classif\_x,nb\_k,nstart=100) # Appel kmeans
- > CLUSTER\_IG<- cl\$cluster
- > print(fun\_clusters(data\_classif\_x,vec\_clust\_of\_indiv=CLUSTER\_IG)

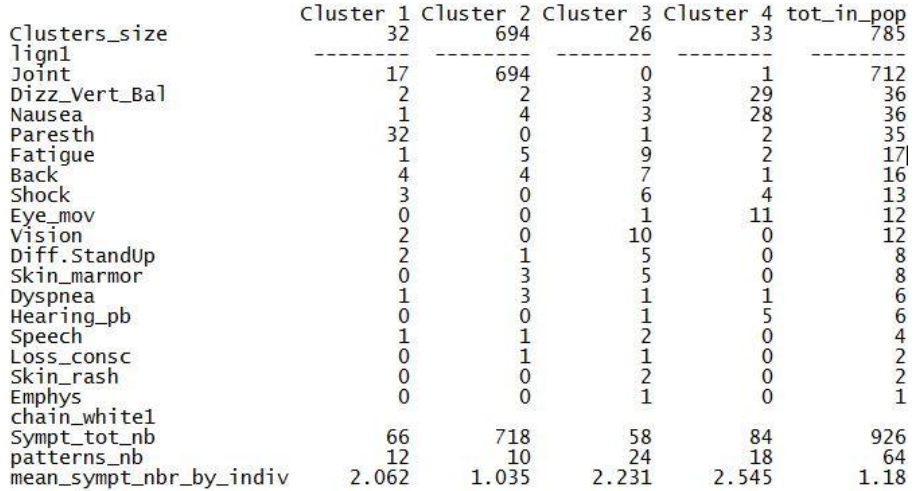

#### \$matr\_influence\_v

 $\bar{1}$ 

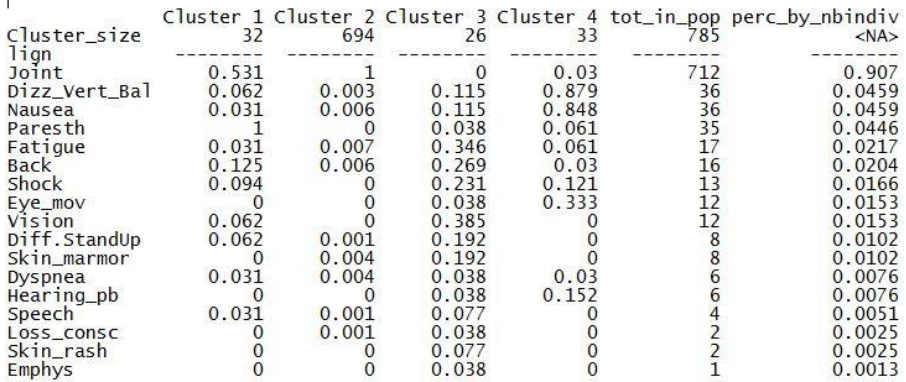

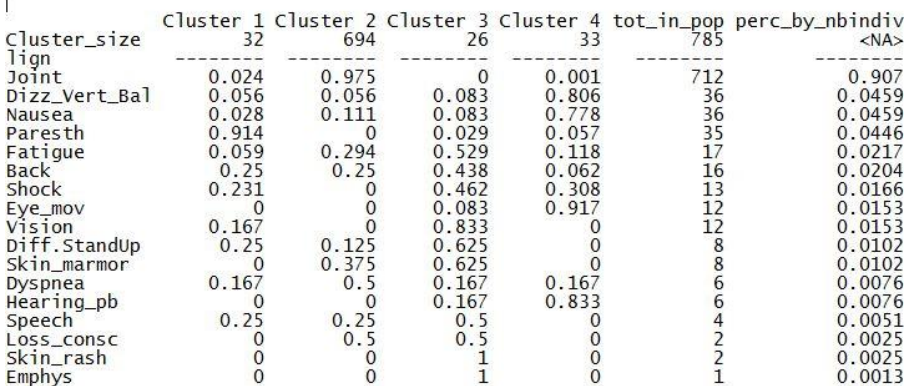

\$matr\_influence\_h

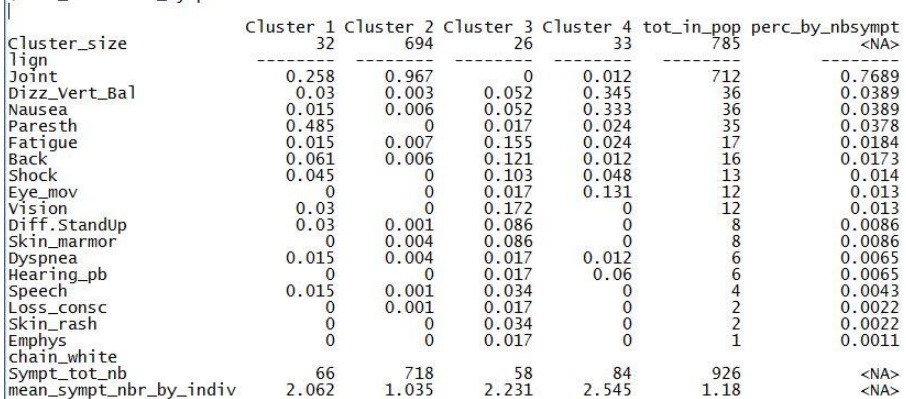

\$matr\_influence\_symp

```
> data_classif_xJ<- data_classif_x[CLUSTER_IG==3,]
```

```
> print(fun_base_nb(data_classif_xJ)$nb_indiv)
[1] 26
> print(fun_base_nb(data_classif_xJ)$nb_var)
[1] 17
> print(fun_base_nb(data_classif_xJ)$nb_tot_sympt)
[1] 58
> print(fun_patterns(data_classif_xJ)$nb_patterns)
[1] 24
> print(fun_base_nb(data_classif_xJ)$nb_max_sympt)
[1] 5
```

```
> print(fun_Entrop(data_classif_xJ)$Entropie)
[1] 4.546594
```
K ロ ▶ K 레 ▶ K 회 ▶ K 회 ▶ | 회 및 → ⊙ Q Q <del>O</del>

> print( fun\_nb\_by\_sympt(data\_classif\_xJ)\$nb)

Joint Dizz\_Vert\_Bal Nausea Paresth Fatigue Back Shock Eye\_mov 0 3 3 1 9 7 6 1 Vision Diff.StandUp Skin\_marmor Dyspnea Hearing\_pb Speech 10 5 5 1 1 2 Loss\_consc Skin\_rash Emphys 1 2 1

K ロンバイ (足) 시 (足) 시 (足) 시 (足)

 $299$ 

> print(fun\_mult(data\_classif\_xJ)\$vec\_mult)

Mult\_order 1 2 3 4 5 Obs\_Nbr 10 7 4 3 2

# > print(fun\_var\_multi(data\_classif\_xJ)\$matr\_mult)

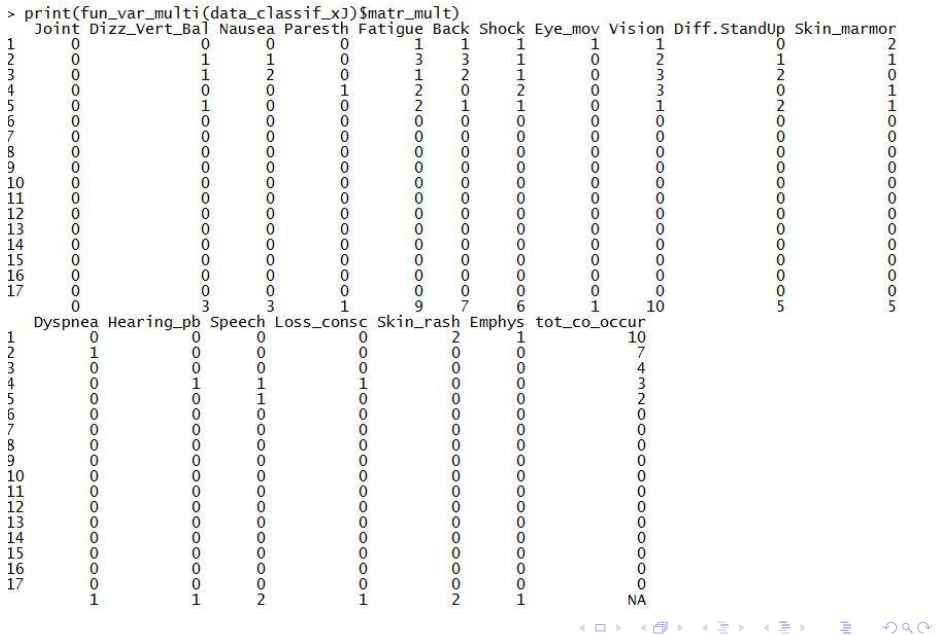

> print(fun\_clusters(data\_classif\_x,CLUSTER\_IG)\$groupes[[3]])  $[$ [1]] [1] "CLUSTER DESCRIPTION : 3"

[[2]] [1] "Cluster size : 26"

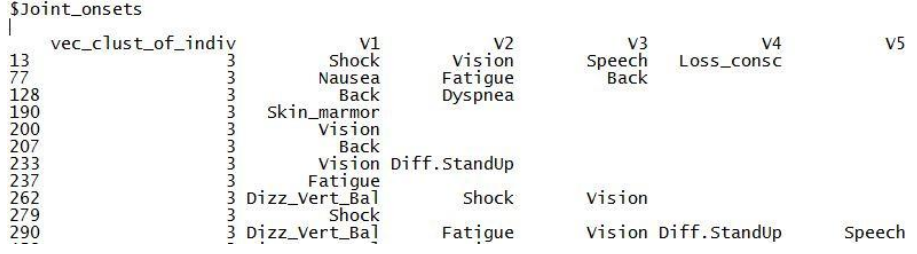

K ロ ▶ K 레 ≯ K 제 차 X 제 화 사 제 화 사 제 화 사 제 화 사 제 화 사 제 하

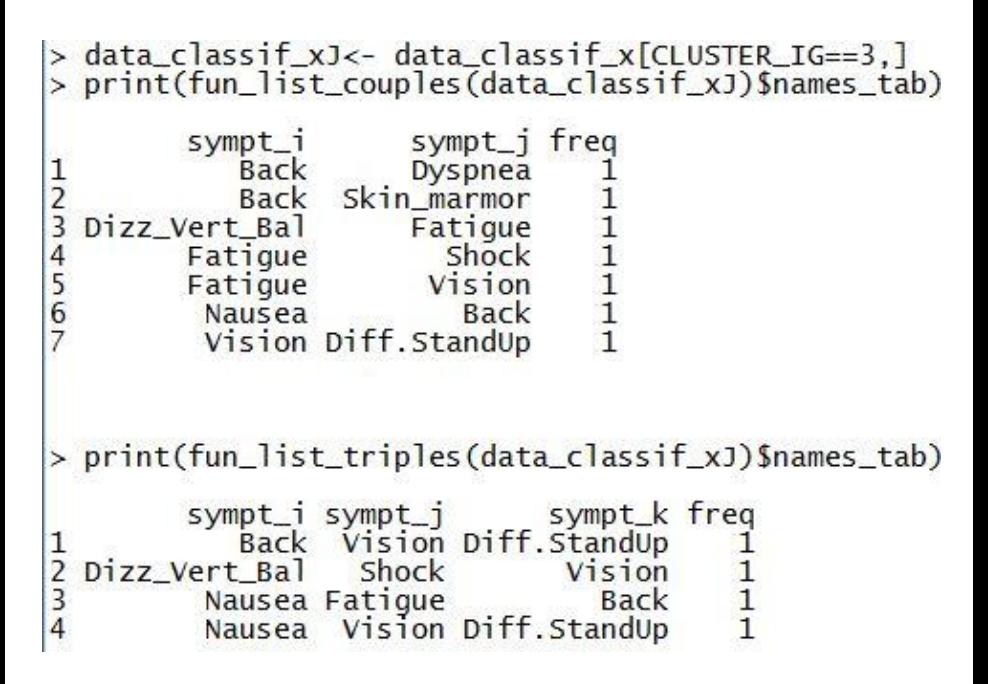

メロメ メ母メ メミメ メミメ  $2Q$ 

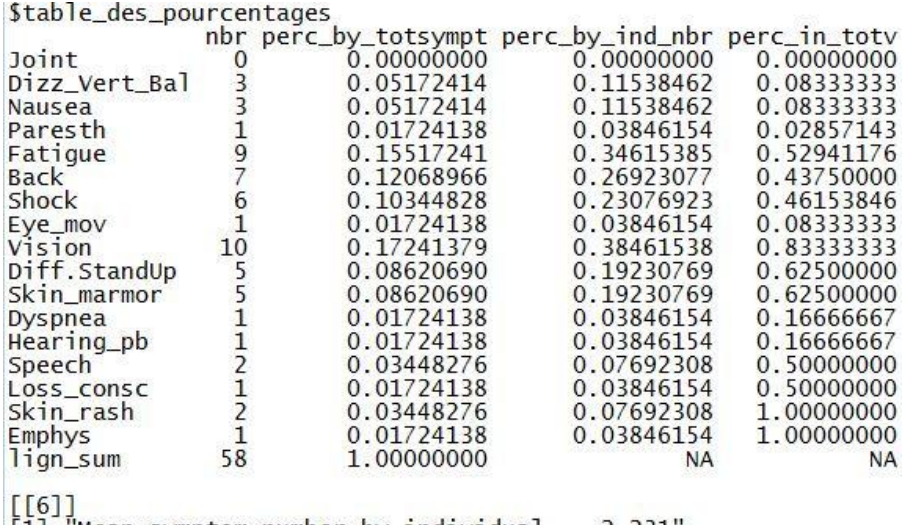

 $[1]$  "Mean symptom number by individual = 2.231"

<span id="page-34-0"></span>Entropie globale, entropie conditionnelle à la classification, entropie de chacune des classes, indice entropique de la classification

K ロ ▶ K @ ▶ K 할 ▶ K 할 ▶ → 할 → 9 Q @

> print(fun\_Entrop(data\_classif\_x)\$Entropie) [1] 1.289778 > print(fun\_Entr\_cond(data\_classif\_x,CLUSTER\_IG)\$Entrp\_cd) [1] 0.5894051

> print(fun\_Entr\_cond(data\_classif\_x,CLUSTER\_IG)\$Entrp\_cl) [1] 2.554536 0.202631 4.546594 3.700014 > print(fun\_Entr\_cond(data\_classif\_x,CLUSTER\_IG)\$Entrp\_ind) [1] 0.5430182

Entropie globale, entropie conditionnelle à la classification, entropie de chacune des classes, indice entropique de la classification

K ロ ▶ K @ ▶ K 할 ▶ K 할 ▶ → 할 → 9 Q @

```
> print(fun_Entrop(data_classif_x)$Entropie)
[1] 1.289778
> print(fun_Entr_cond(data_classif_x,CLUSTER_IG)$Entrp_cd)
[1] 0.5894051
```
> print(fun\_Entr\_cond(data\_classif\_x,CLUSTER\_IG)\$Entrp\_cl) [1] 2.554536 0.202631 4.546594 3.700014 > print(fun\_Entr\_cond(data\_classif\_x,CLUSTER\_IG)\$Entrp\_ind) [1] 0.5430182

Entropie des variables et indices.

> print(fun\_tab\_info\_v(data\_classif\_x,CLUSTER\_IG)\$table\_info)

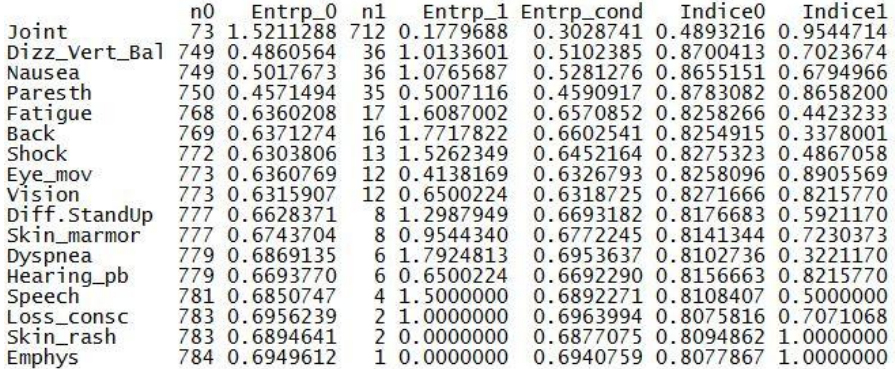

# <span id="page-37-0"></span>Application

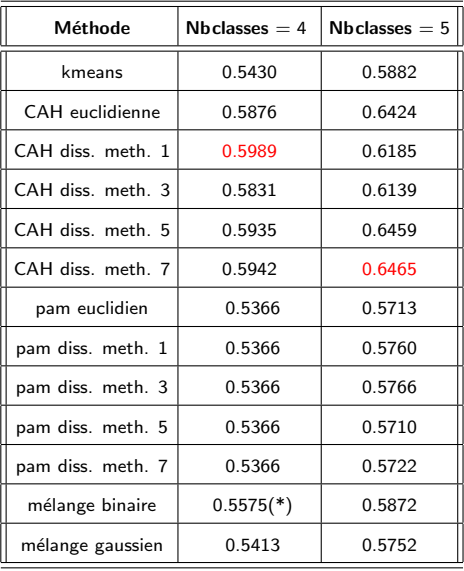

(\*) de 0.48 à 0.58

CAH avec dissymétrie Jaccard  $(a/(a+b+c))$  et algorithme de Ward

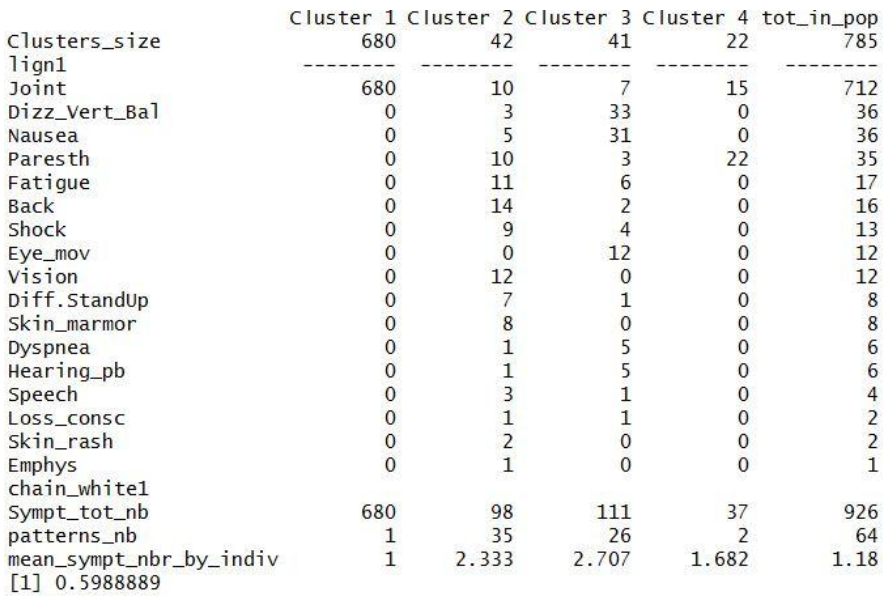

#### La classification du Dr Fructus (Comex)

#### > print(fun\_clusters(data\_classif\_x,Code\_Comex)\$matr\_effect\_cl)

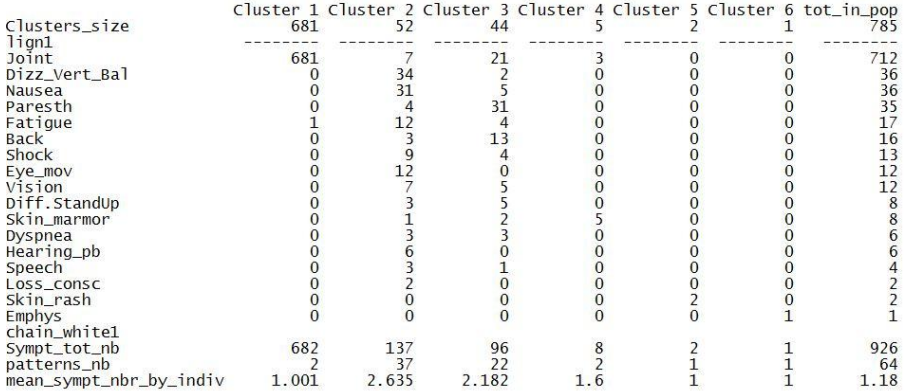

K ロ ▶ K @ ▶ K 할 ▶ K 할 ▶ → 할 → 9 Q @

> print(fun\_Entr\_cond(data\_classif\_x,CLUSTER\_IG)\$Entrp\_ind)<br>[1] 0.5802651|

> tab<- table(Code\_Comex,CLUSTER\_IG)

K ロ > K 레 > K 플 > K 플 > 트 클 → 9 Q @

#### > tab

CLUSTER\_IG

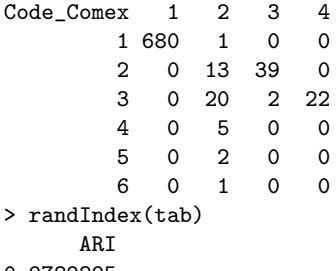

#### 0.9789895

>

- $\bullet$  Un groupe "problèmes dans les articulations" contenant tous les individus pour lesquels "Joint" est le seul symptôme, plus éventuellement des individus qui ont des symptômes additionnels. Gravité faible de l'événement. (Groupe 1)
- Une classe "vestibulaire (troubles de l'oreille interne)-cérébral". Les manifestations sont principalement Troubles de l'équilibre/Nausée-vomissements/Mouvements des yeux (nystagmus)/troubles de l'audition/fatigue auxquels s'ajoutent éventuellement état de choc/dyspnée/douleurs dans les articulations. Gravité élevée. (groupe 2)
- Une classe "médullaire-neurologique" caractérisée par Fatigue/troubles de la vision/problèmes de dos/Difficulté à se tenir debout(paralysie)/Skin marmorata/état de choc/parèsthésie. Gravité élevée. (Groupe 3)
- · Une classe constituée essentiellement d'individus présentant les 2 symptômes "douleurs dans les articulations" et "parésthésie". Ces symptômes semblent atribuables à des atteintes nerveuses locales ou médullaires légères. Gravité modérée. (Groupe 4)

メロト メ御 トメ 君 トメ 君 トッ 君

 $2Q$ 

- $\bullet$  Un groupe "problèmes dans les articulations" contenant tous les individus pour lesquels "Joint" est le seul symptôme, plus éventuellement des individus qui ont des symptômes additionnels. Gravité faible de l'événement. (Groupe 1)
- · Une classe "vestibulaire (troubles de l'oreille interne)-cérébral". Les manifestations sont principalement Troubles de l'équilibre/Nausée-vomissements/Mouvements des yeux (nystagmus)/troubles de l'audition/fatigue auxquels s'ajoutent éventuellement état de choc/dyspnée/douleurs dans les articulations. Gravité élevée. (groupe 2)
- Une classe "médullaire-neurologique" caractérisée par Fatigue/troubles de la vision/problèmes de dos/Difficulté à se tenir debout(paralysie)/Skin marmorata/état de choc/parèsthésie. Gravité élevée. (Groupe 3)
- · Une classe constituée essentiellement d'individus présentant les 2 symptômes "douleurs dans les articulations" et "parésthésie". Ces symptômes semblent atribuables à des atteintes nerveuses locales ou médullaires légères. Gravité modérée. (Groupe 4)

 $299$ 

- $\bullet$  Un groupe "problèmes dans les articulations" contenant tous les individus pour lesquels "Joint" est le seul symptôme, plus éventuellement des individus qui ont des symptômes additionnels. Gravité faible de l'événement. (Groupe 1)
- · Une classe "vestibulaire (troubles de l'oreille interne)-cérébral". Les manifestations sont principalement Troubles de l'équilibre/Nausée-vomissements/Mouvements des yeux (nystagmus)/troubles de l'audition/fatigue auxquels s'ajoutent éventuellement état de choc/dyspnée/douleurs dans les articulations. Gravité élevée. (groupe 2)
- Une classe "médullaire-neurologique" caractérisée par Fatigue/troubles de la vision/problèmes de dos/Difficulté à se tenir debout(paralysie)/Skin marmorata/état de choc/parèsthésie. Gravité élevée. (Groupe 3)
- · Une classe constituée essentiellement d'individus présentant les 2 symptômes "douleurs dans les articulations" et "parésthésie". Ces symptômes semblent atribuables à des atteintes nerveuses locales ou médullaires légères. Gravité modérée. (Groupe 4)

K ロ ▶ K 레 ≯ K 제품 X X 제품 → 있는 게 이익만

- <span id="page-44-0"></span> $\bullet$  Un groupe "problèmes dans les articulations" contenant tous les individus pour lesquels "Joint" est le seul symptôme, plus éventuellement des individus qui ont des symptômes additionnels. Gravité faible de l'événement. (Groupe 1)
- · Une classe "vestibulaire (troubles de l'oreille interne)-cérébral". Les manifestations sont principalement Troubles de l'équilibre/Nausée-vomissements/Mouvements des yeux (nystagmus)/troubles de l'audition/fatigue auxquels s'ajoutent éventuellement état de choc/dyspnée/douleurs dans les articulations. Gravité élevée. (groupe 2)
- Une classe "médullaire-neurologique" caractérisée par Fatigue/troubles de la vision/problèmes de dos/Difficulté à se tenir debout(paralysie)/Skin marmorata/état de choc/parèsthésie. Gravité élevée. (Groupe 3)
- Une classe constituée essentiellement d'individus présentant les 2 symptômes "douleurs dans les articulations" et "parésthésie". Ces symptômes semblent atribuables à des atteintes nerveuses locales ou médullaires légères. Gravité modérée. (Groupe 4)

K ロ ▶ K 레 ≯ K 제 B → X 제 B → X → O Q Q → O Q Q Q